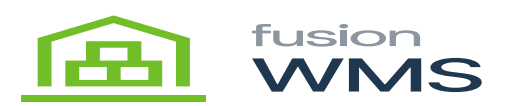

## **Pin Generation**

The first time FusionWMS is installed on the Android handheld the connect page will be shown asking the user to enter the Quick Connect PIN. This will be provided by a member of the Fusion team. This PIN will have the information needed to connect.

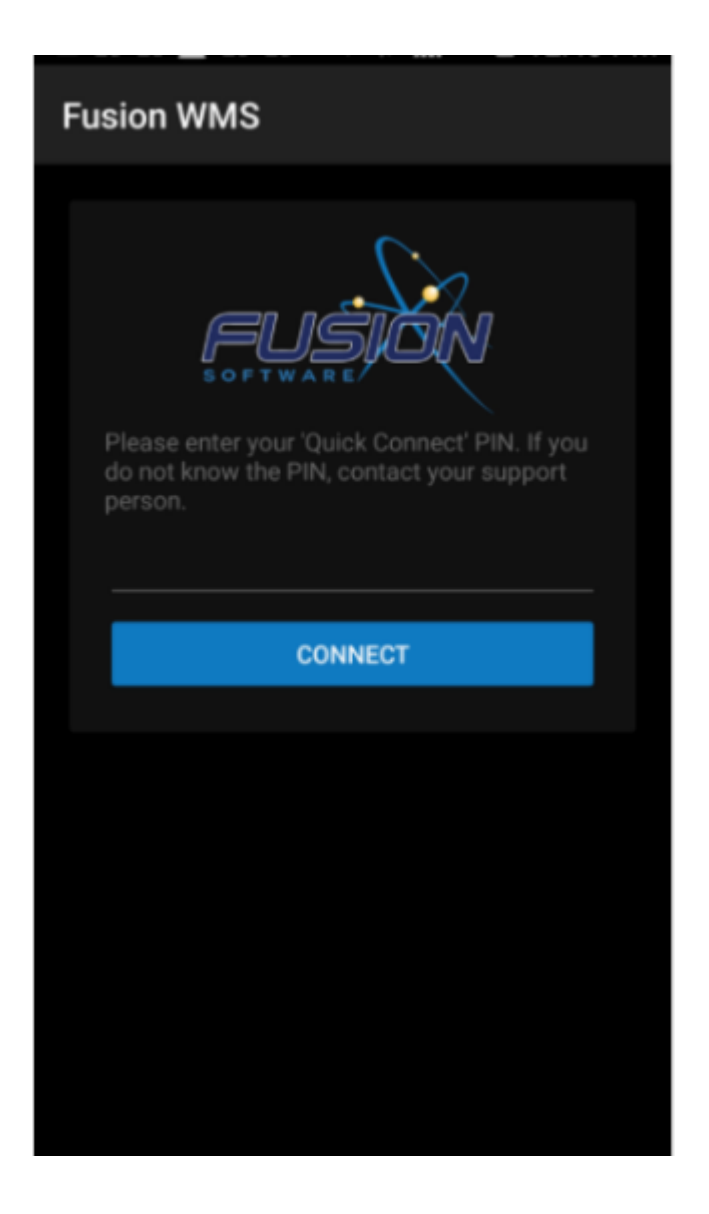